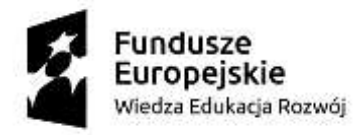

Unia Europejska<br>Europejski Fundusz Społeczny

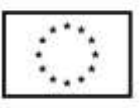

# *Załącznik nr 1 do IWZ*

## **Szczegółowy opis przedmiotu zamówienia**

### **Tabela nr 1: Opis szkoleń**

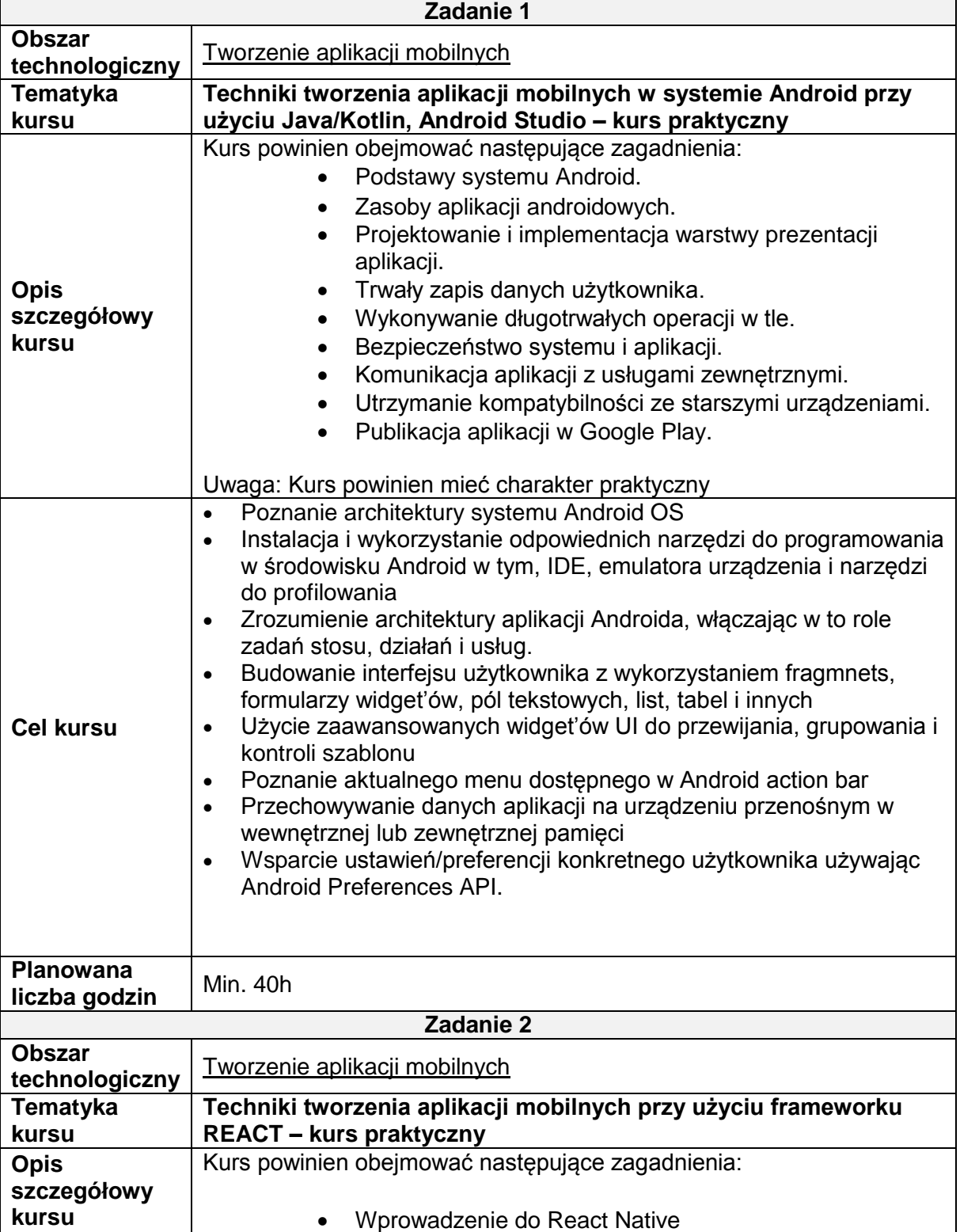

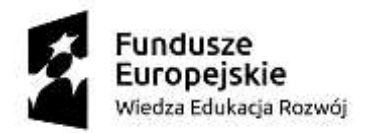

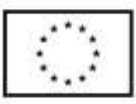

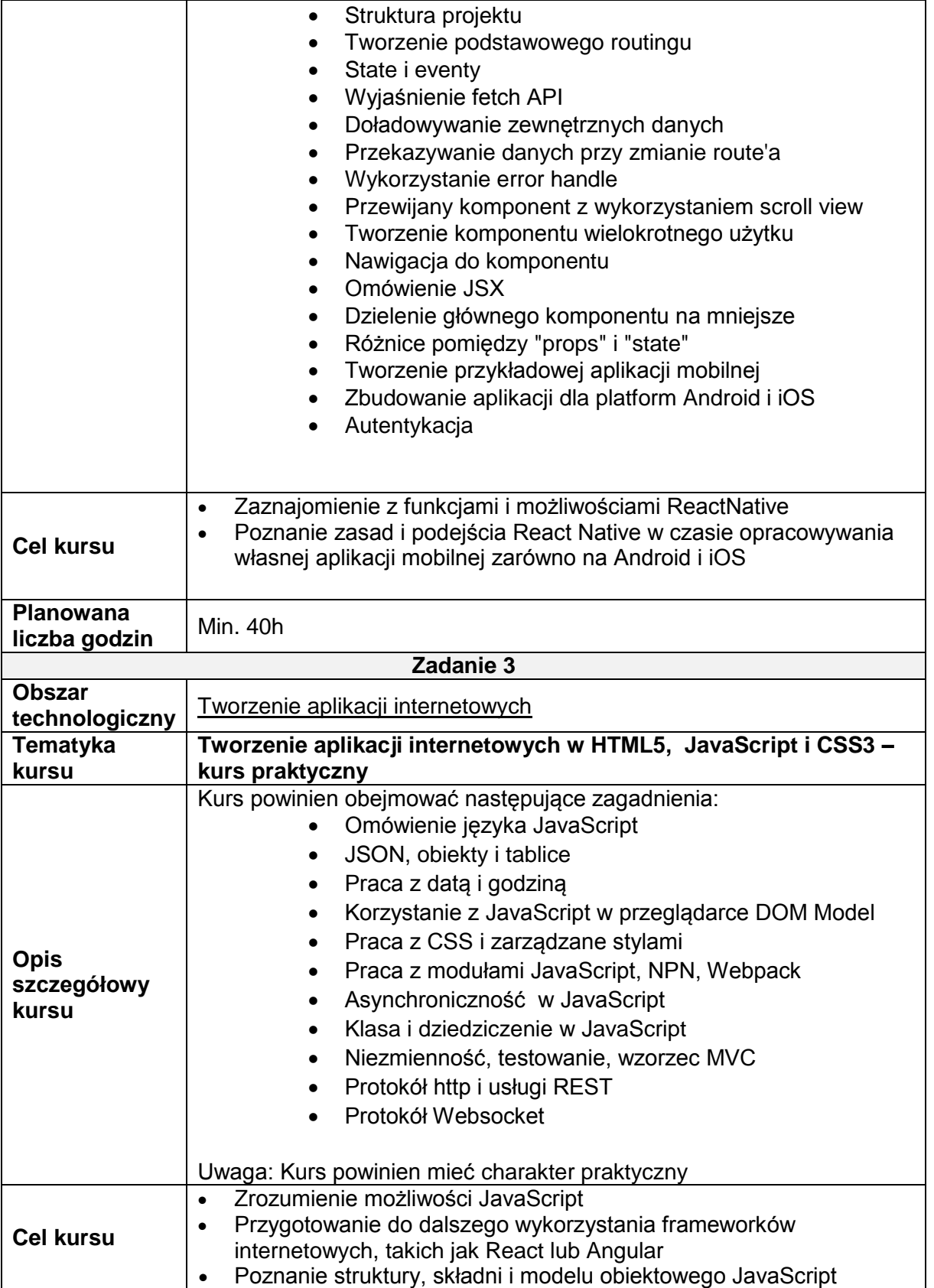

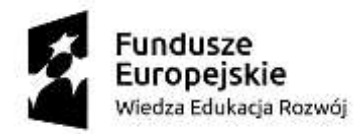

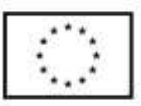

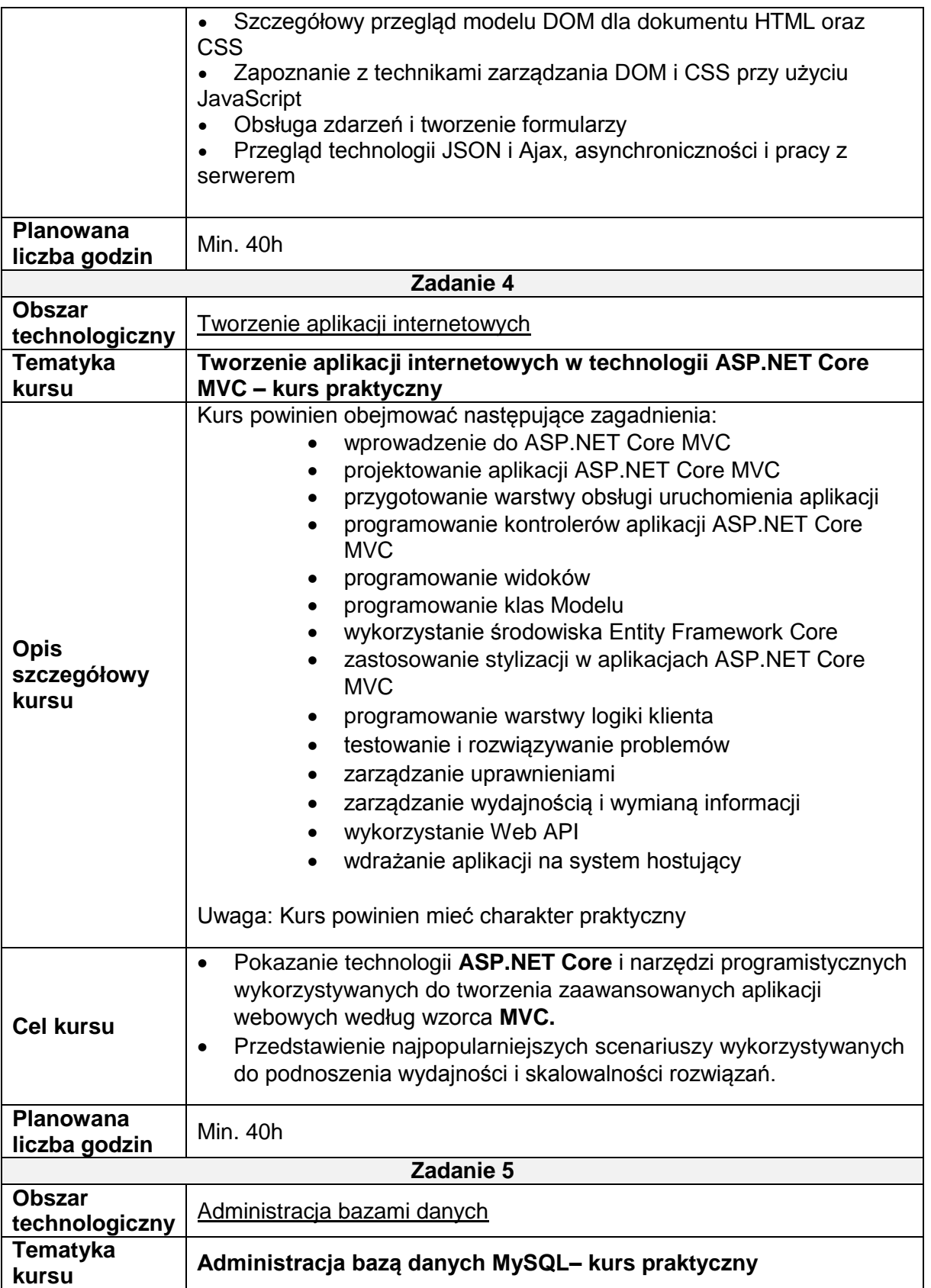

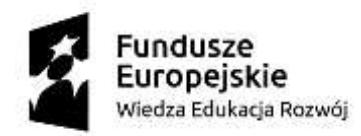

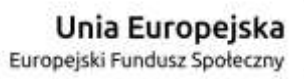

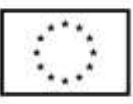

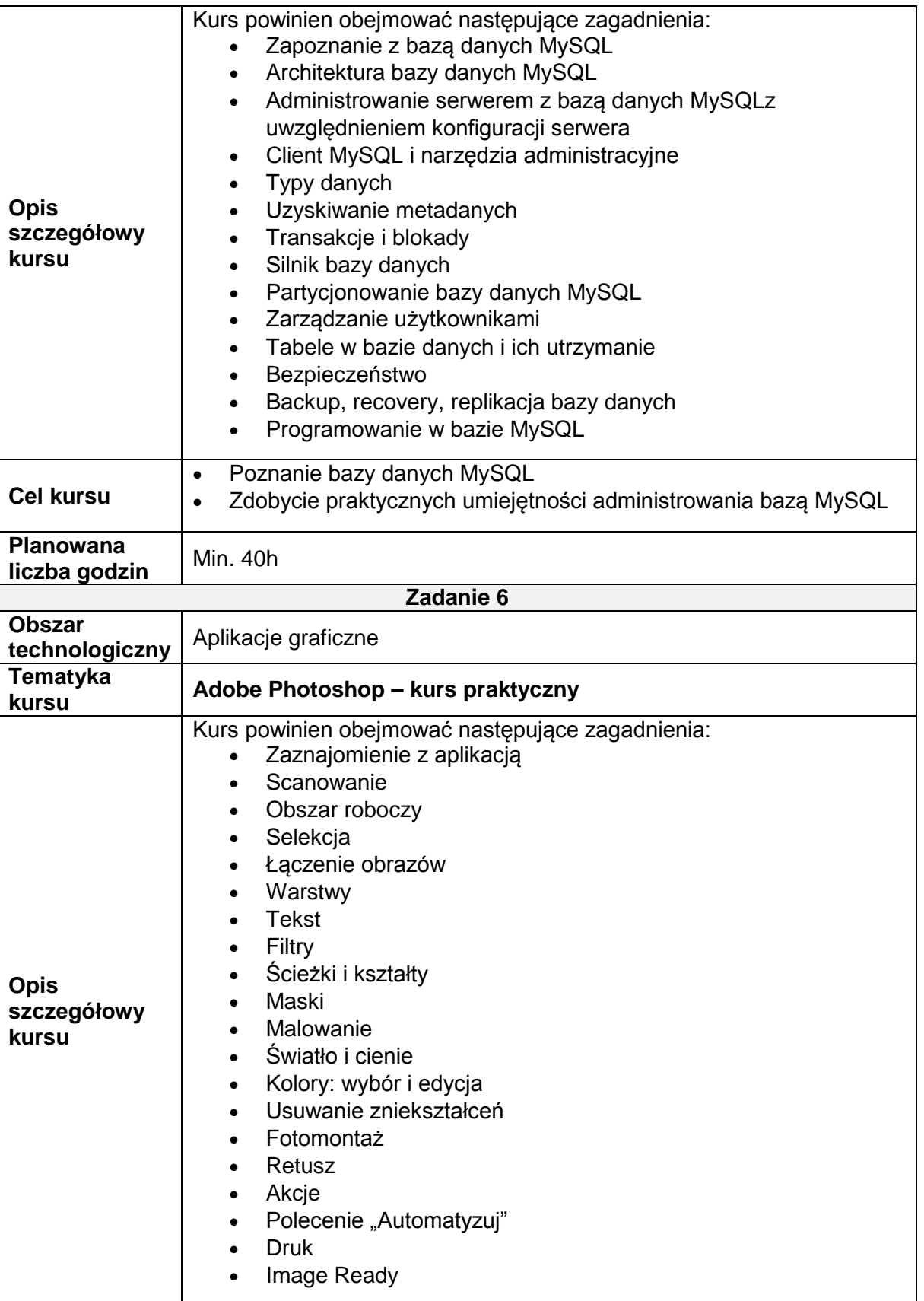

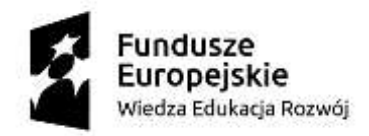

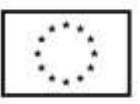

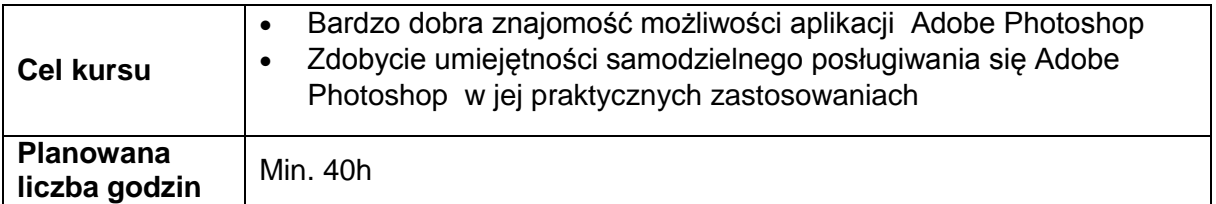

#### **Tabela nr 2: Ogólny harmonogram szkoleń**

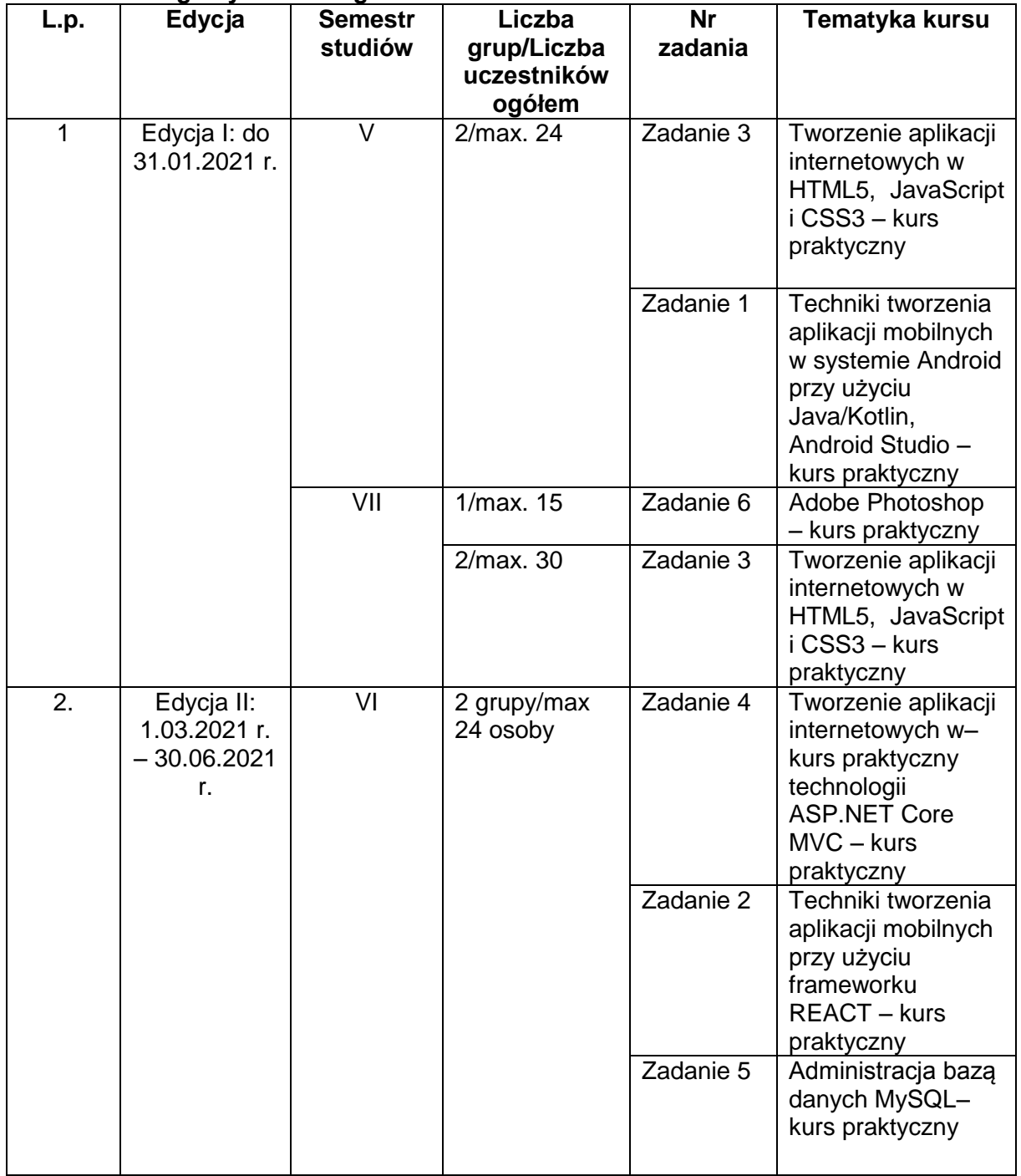

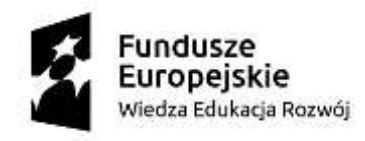

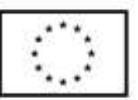

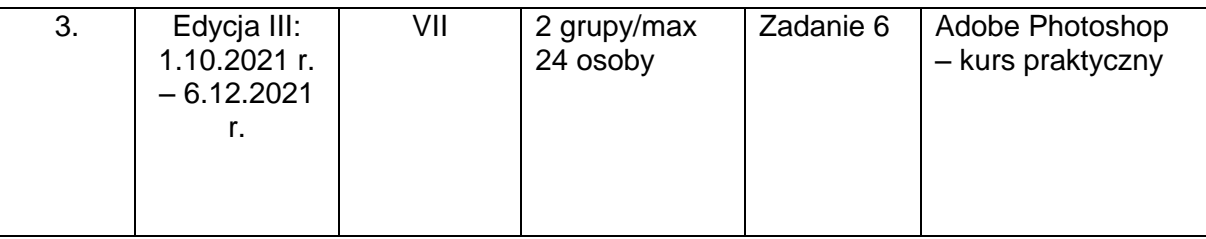

### **Tabela 3: Przedmiot zamówienia**

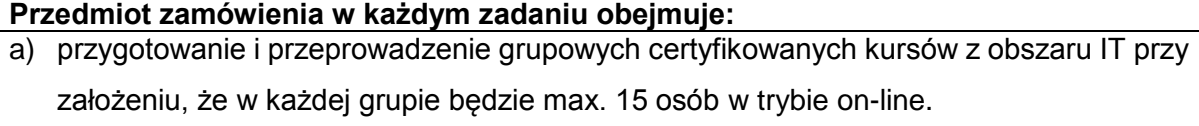

- b) przygotowanie i przekazanie uczestnikom kursów dodatkowych materiałów dydaktycznych w formie elektronicznej
- c) przeprowadzenie egzaminu końcowego dla uczestników szkolenia
- d) w przypadku pozytywnego wyniku egzaminu wręczenie uczestnikom szkolenia uznanych na rynku pracy certyfikatów potwierdzających zdobycie nowych kompetencji zawodowych; certyfikaty i inne dokumenty potwierdzające uzyskanie kwalifikacji powinny być rozpoznawalne i uznawane w danym środowisku, sektorze lub branży

#### **Tabela4: Koszt zamówienia**

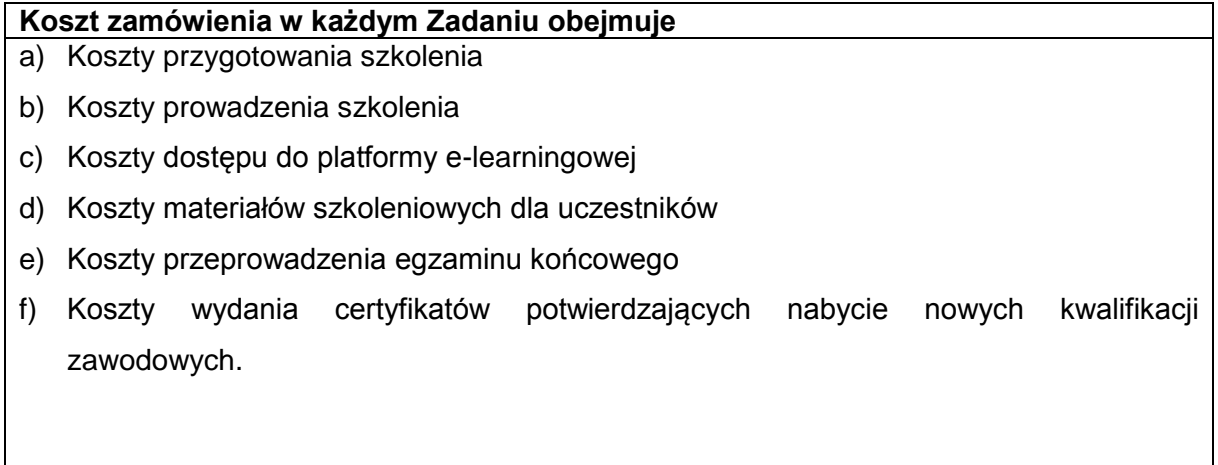

## **Tabela 5: Cel i program kursów**

Celem kursów jest nabycie przez studentów kompetencji zawodowych, analitycznych i komunikacyjnych w obszarze IT, a w szczególności w tworzeniu aplikacji internetowych i mobilnych, administrowaniu bazą danych MySQL oraz sprawnym i kompleksowym

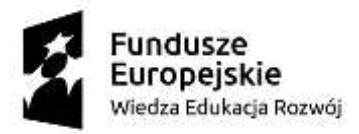

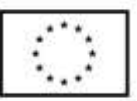

posługiwaniu się oprogramowaniem Adobe Photoshop, które podniosą ich atrakcyjność na rynku pracy.

Możliwość wzięcia udziału w szkoleniach potwierdzonych certyfikatem będzie doskonałą motywację do wytężonej nauki, a sam certyfikat rozpoznawalny i uznawany w środowisku zawodowym stanowić będzie istotną wartość dodaną. Certyfikaty i inne dokumenty potwierdzające uzyskanie kwalifikacji powinny być rozpoznawalne i uznawane w danym środowisku, sektorze lub branży. Tematyka szkoleń nie będzie pokrywała się z programem kształcenia realizowanym aktualnie na kierunku Informatyka I st. Kursy dedykowane są studentom studiów stacjonarnych od V-VII semestru studiów inżynierskich. Pozwolą studentom na rozwój kompetencji twardych, a także wzbogacą ich umiejętności miękkie.

Na podstawie uzgodnionych między Zamawiającym a Wykonawcą szczegółowych programów kursów, doradca zawodowy, będący pracownikiem Zamawiającego, opracuje bilanse kompetencji uczestnika dla poszczególnych szkoleń w odniesieniu do *Wzorcowego Profilu Kompetencji Zawodowych, Analitycznych i Komunikacyjnych Studenta Kierunku Informatyka I stopnia w PWSIiP w Łomży*. Bilans kompetencji na wejściu zostanie przeprowadzony przed rozpoczęciem szkolenia, a jego zanonimizowane zbiorcze wyniki zostaną przedstawione Wykonawcy w celu rozpoznania jakich umiejętności i wiedzy brakuje uczestnikom szkolenia z zakresu kompetencji zawodowych, analitycznych i komunikacyjnych. Na koniec szkolenia Zamawiający przeprowadzi wśród uczestników szkolenia bilans kompetencji na wyjściu, opracuje wyniki i przedstawi je Wykonawcy w postaci zanonimizowanych zbiorczych danych w celu określenia w jakim stopniu badane kompetencje zostały nabyte/uzupełnione/rozszerzone na koniec uczestnictwa w kursie. Wyniki bilansów kompetencji na wejściu i na wyjściu będą stanowić narzędzie pomocnicze dla Zamawiającego w szczegółowej analizie procesu nabycia kompetencji, dla którego kluczowym potwierdzeniem uzyskania oczekiwanych efektów uczenia się będzie przede wszystkim egzamin przeprowadzony przez Wykonawcę i, w przypadku jego pozytywnego zaliczenia, certyfikat nabycia kompetencji uznawany na rynku w danej branży.

Materiały dydaktyczne powinny mieć formę elektroniczną i odpowiadać swoim standardem powszechnie uznawanym normom jakościowym przy zachowaniu staranności wymaganej dla tworzenia tego rodzaju dzieł. Wykonawca zapewni, że metody i pomoce dydaktyczne,

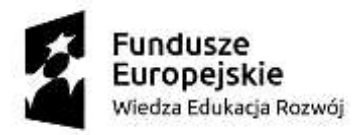

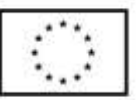

będą różnorodne oraz będą wykorzystywać nowoczesne i efektywne praktyki w tym zakresie.